## Course organisation

#### Constraint Programming

Lecture 1. Constraint Satisfaction Problems

Ruslan Sadykov

INRIA Bordeaux — Sud-Ouest

#### 6th January 2022

- $\triangleright$  5 lectures/exercice labs  $+$  5 computer labs.
- $\blacktriangleright$  Exercice labs : solving exercises on a paper
- $\triangleright$  2-3 labs : introduction to a CP solver
- ▶ 2-3 labs : **project**
- Evaluation : 50% of the mark for the project  $+50%$  of the mark for the exam (TD notés).
- $\blacktriangleright$  Course web-page :

www.math.u-bordeaux.fr/ ~sadykov/teaching/MSE3315C/

1 / 55

## <span id="page-0-0"></span>**Contents**

#### **Introduction**

Applications of Constraint Programming

Constraint Satisfaction Problems

Modelling examples

Solving Constraint Satisfaction Problems

# Solving technology

- A solving technology offeres methods and tools for :
- **Modelling** constraint problems in declarative and/or
- **Solving** constraint problems intelligently

Search : Explore the space of candidate solutions Inference : Reduce the space of candidate solutions Search : Exploit solutions to easier (sub)problems

A solver is a software that takes a model as input and tries to solve the modelled problem.

Combinatorial (=discrete) optimisation covers satisfaction and optimisation problems, for variables over *discrete sets*

Source : Pierre Flener

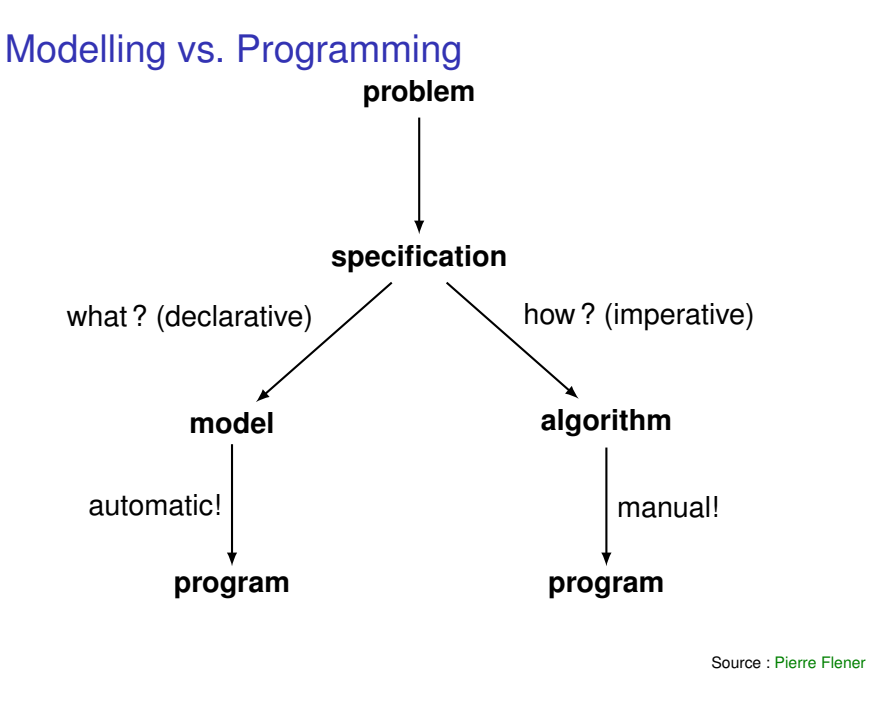

#### 5 / 55

# Constraint Programming Technology

Constraint Programming (CP) offeres methods and tools for :

- **Modelling** constraint problems in a high-level language and
- **Solving** constraint problems intelligently by :
	- $\blacktriangleright$  either default search upon pushing a button
	- $\triangleright$  or systematic search guided by user-given strategies
	- $\triangleright$  or local search guided by user-given (meta-)heuristics
	- $\triangleright$  or hybrid search

plus inference, called propagation, but little relaxation.

#### Slogan of CP :

Constraint Program = Model [+ Search]

## Examples of solving technologies

General-purpose solvers, taking a model as input :

- $\blacktriangleright$  Boolean satisfiability (SAT)
- $\triangleright$  SAT modulo theories (SMT)
- $\blacktriangleright$  (Mixed) integer linear programming (IP and MIP)
- $\triangleright$  Constraint Programming (CP)
- $\blacktriangleright$  ...
- $\blacktriangleright$  Hybrid technologies

Techniques, usually without modelling and solvers :

- $\triangleright$  Dynamic programming (DP)
- $\blacktriangleright$  Greedy algorithms
- $\blacktriangleright$  Approximation algorithms
- $\blacktriangleright$  Generic algorithms (GA)
- $\blacktriangleright$  ...

Source : Pierre Flener

6 / 55

# Limitations of CP

#### CP is **definitely not**

- $\blacktriangleright$  a magic method
	- $\blacktriangleright$  A priori, it is not better than other methods (integer linear programming, dynamic programming, local search, etc...)
	- $\blacktriangleright$  It depends on the problem type !
- $\triangleright$  a «**press button** » method, at least for the moment
	- It is necessary to understand the method (what is going on « inside » it)
	- It is necessary to « guide » the solution

Source : Antoine Jeanjean

Source : Pierre Flener

#### Objectives of the course

- $\triangleright$  To know for which (classes of) problems the CP methods is good
- $\triangleright$  To know how to model efficiently these problems
- $\triangleright$  To know which modelling languages and CP solvers exist and to know how to use them
- $\blacktriangleright$  To understand how these solvers work inside

# Particularities of CP

- $\triangleright$  We work with decision problems constraint satisfaction problems (CSP) (if an optimisation problem, a series of CSPs is solved)
- $\blacktriangleright$  Large modelling possibilities (non-linear, logical, explicit constraints)
- $\blacktriangleright$  Use of problem constraints in an active way to limit the search space (Additional constrains may make a problem easier)

9 / 55

#### <span id="page-2-0"></span>Introductive example — Sudoku

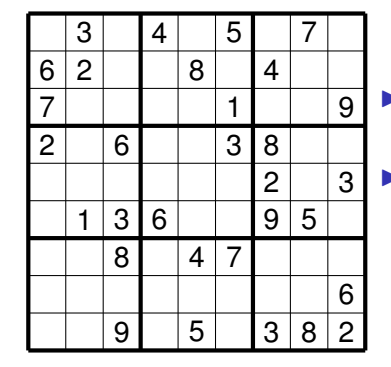

- $\blacktriangleright$  There are 81 cells where a digit from 1 to 9 can be put
- $\triangleright$  We need to put digits to cells in such a way that every row (column, or a [block](#page-2-0) of 9 cells) contains different numbers

[We have just \(](#page-7-0)almost) formulated a Constraint Satisfaction problem( !)

[In CP, the problem is solved more o](#page-9-0)r less the same way you solve a sudoku(!)

#### **Contents**

#### **Introduction**

#### Applications of Constraint Programming

Constraint Satisfaction Problems

#### Modelling examples

Solving Constraint Satisfaction Problems

## Application domains

## Real-life application I — Car Sequencing

- $\blacktriangleright$  Location problems
- $\blacktriangleright$  Diagnosis and verification
- $\blacktriangleright$  Planning problems
- $\triangleright$  Scheduling and timetabling problems
- $\blacktriangleright$  Cutting and packing
- $\blacktriangleright$  Logistic problems

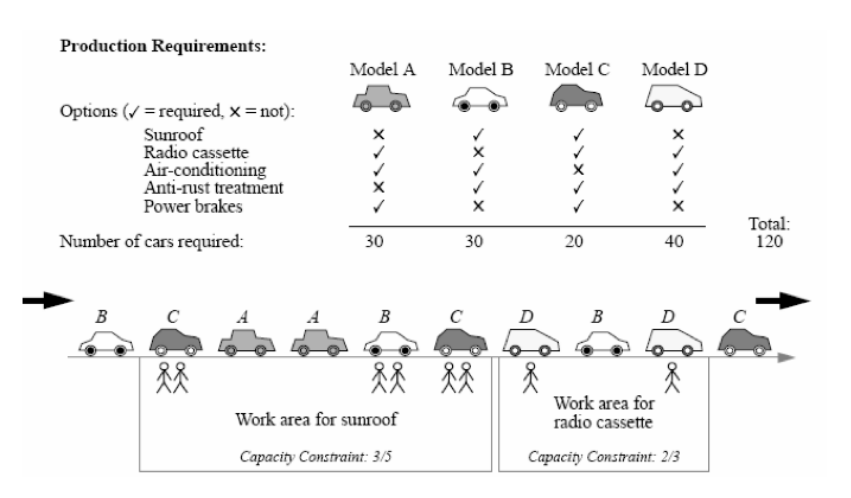

Source : Alan M. Frisch

14 / 55

13 / 55

Real-life application II — Steel mill slab design

- In The mill can make  $\sigma$  different slab sizes.
- For each order  $j \in J$ , we know a *colour* (route through the mill) and a *weight*
- We need to pack orders onto slabs such that the total slab capacity is minimized subject to
- **capacity (slab size) constraints** 
	- **D** colour constraints (no more than *p* colours per slab)

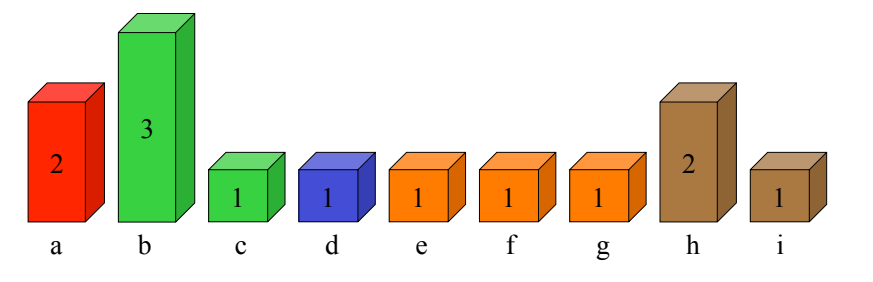

#### Steel mill slab design — an example solution

- Slab sizes :  $\sigma = \{1, 2, 4\}.$
- $\blacktriangleright$  9 orders
- $\blacktriangleright$  5 different colours
- $\blacktriangleright$  Maximum number of different colours per slab is 2

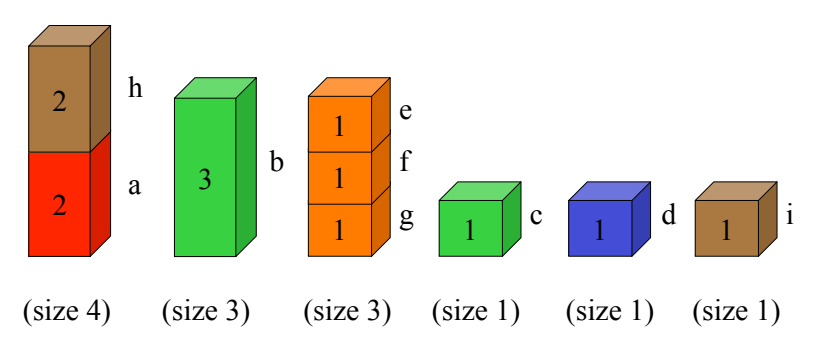

Source : Alain Frisch

Source : Alain Frisch

#### Real-life application III — Sports scheduling

There several sport teams. In the championship, each team should play with each other team. We need a schedule : for each round we need to determine the pairs of teams playing with each other. We can have additional constraints.

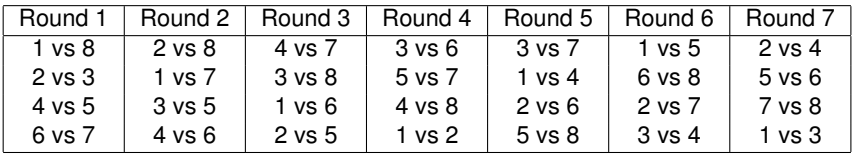

#### A « fun » application — Domino portraits

Aim : find a good approximation of an image using the dominos from an nteger sons de commerciente.<br>integer number of boxes.

Example on the right : A portrait of George Boole, and then a sequence of domino portraits generated using 1, 4, 16 domino boxes.

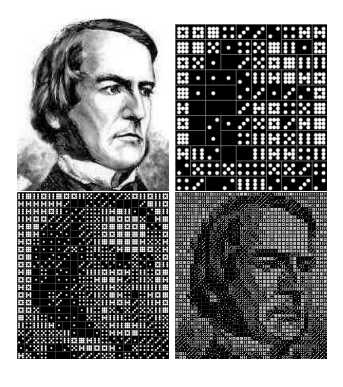

 $\frac{18}{55}$ 

Source : (Cambazard, Horan, O'Mahony, O'Sullivan, 2008)

17 / 55

## Success stories by CP users and contributors **Success Stories by CP Users and Contributors:**

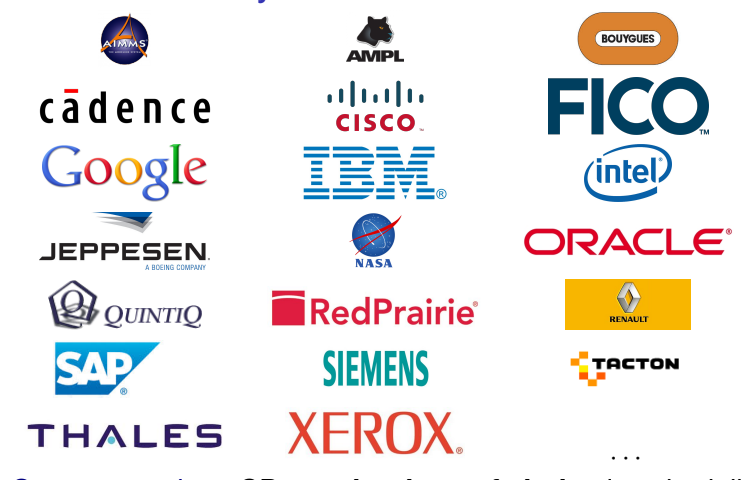

Success stories: CP = **technology of choice** in scheduling, Success stories : CP = **technology of choice** in scheduling, configuration, personnel rostering, timetabling, ...

#### portraits de dominionient de domini ibar no approation at boay. Real-life application at Bouygues e-lab plus le nombre de dominos dont on dispose est impor-

- $\blacktriangleright$  Table plans for the group conferences
- $\blacktriangleright$  Planning for interior works on construction sites
- $\blacktriangleright$  Personnel planning
- $\blacktriangleright$  Marketing campaign planning
- $\blacktriangleright$  Projects exploiting the CP method
	- $\blacktriangleright$  Aids planning (on TF1)
	- ▶ Planning for « call-centers »

Source : Antoine Jeanjean

Source : Pierre Flener

## Other applications

#### More applications of the web-site

## www.csplib.org

#### There are 88 applications !

# **Contents**

#### **Introduction**

Applications of Constraint Programming

Constraint Satisfaction Problems

#### Modelling examples

Solving Constraint Satisfaction Problems

21 / 55

# <span id="page-5-0"></span>Constraint Satisfaction Problem (CSP)

#### CSP is a triple  $\langle \mathbf{X}, \mathbf{D}, \mathbf{C} \rangle$ , where :

- $\blacktriangleright$  **X** is the set of variables  $\{x_1, \ldots, x_n\}$ ,
- $\triangleright$  **D** is the set of domains  $\{D_{x_1}, \ldots, D_{x_n}\}$  (sets of possible [values\) for these variables,](#page-2-0)
- ▶ C is the set of constraints

$$
\left\{C_i(x_{i_1},\ldots,x_{n_i})\right\}_{i\in |C|}.
$$

[Every con](#page-7-0)straint  $C_i$  restricts the values that variables  $\{x_{i_1}, \ldots, x_{i_n}\}$  can take simultaneously.

# Domains

#### The domains can be

 $\blacktriangleright$  finite sets :

 $\{1, 2, \ldots, n\}, \{2, 3, 5\}, \{red, black, blue\};$ 

 $\blacktriangleright$  intervals :

[0, *k*], [1.2, 5.9];

#### $\blacktriangleright$  trees (not in this course).

## **Constraints**

Constrains can be

 $\blacktriangleright$  logic :

 $x = 1$  or  $y = 3$ ,  $x = 2 \Rightarrow y = 4$ ;

 $\blacktriangleright$  arithmetic :

 $x > y$ ,  $z = 2x + 3y - 5$ ;

 $\triangleright$  explicit (tuples of possible values) :

$$
(x,y)\in \big\{(0,0),(1,0),(2,2)\big\},\quad (x,y,z)\in \big\{(1,2,3),(2,3,4)\big\};
$$

 $\triangleright$  complex (global) :

$$
\text{all}-different(x_1,\ldots,x_n).
$$

Constraint can have an arbitrary arity :

- A constraint is unary if it contains one variable  $(x = 4)$
- A constraint is binary if it contains two variables  $(x + y = 9)$
- ▶ A constraint is *n*-ary if it contains *n* variables

The notion « *n*-ary » is used for a constraint such that the number of variables it contains is not known a priori (for example, all – different)

25 / 55

## **Solutions**

Solution is an assignment of values  $(v_1, \ldots, v_n)$  to variables  $(x_1, \ldots, x_n)$  such that

- ▶ the values are in domains of variables :  $v_j \in D_{x_j}$ ,  $\forall j$ ;
- $\blacktriangleright$  all constrains  $C_i$  are satisfied.

A CSP is satisfiable if it has a solution.

Solve a CSP  $\Leftrightarrow$  determine if it is satisfiable or not.

#### An example

- $\blacktriangleright$  Variables : *x*, *y* and *z*.
- **Domains** :  $D_x = D_y = D_z = \{1, 2, 3\}.$
- $\triangleright$  One constraint :  $x + y = z$ .
- $\triangleright$  Solutions : (1, 1, 2), (1, 2, 3), (2, 1, 3).

Problem types in CP

Arity of constraints

- $\blacktriangleright$  Find a solution, if one exists (classic).
- $\blacktriangleright$  Find all solutions.
- $\blacktriangleright$  Find a solution which minimizes of maximizes a criterion (solved using dichotomy).

# **Dichotomy**

## General algorithm (minimisation)

Find a lower bound (**LB**) and upper bound (**UB**) for the value of the objective function; **while UB** − **LB** *is large* **do** test ← **LB** + **UB**−**LB** 2 ; **if** *exists a solution* ≤ test **then UB** ← test; save this solution; **else**  $LB \leftarrow \text{test};$ 

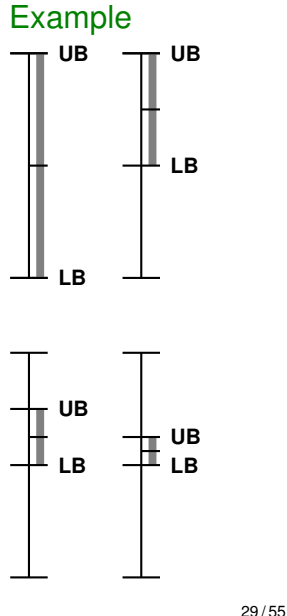

# **Contents**

Introduction

Applications of Constraint Programming

Constraint Satisfaction Problems

#### Modelling examples

Solving Constraint Satisfaction Problems

30 / 55

# <span id="page-7-0"></span>Example I — Map coloring

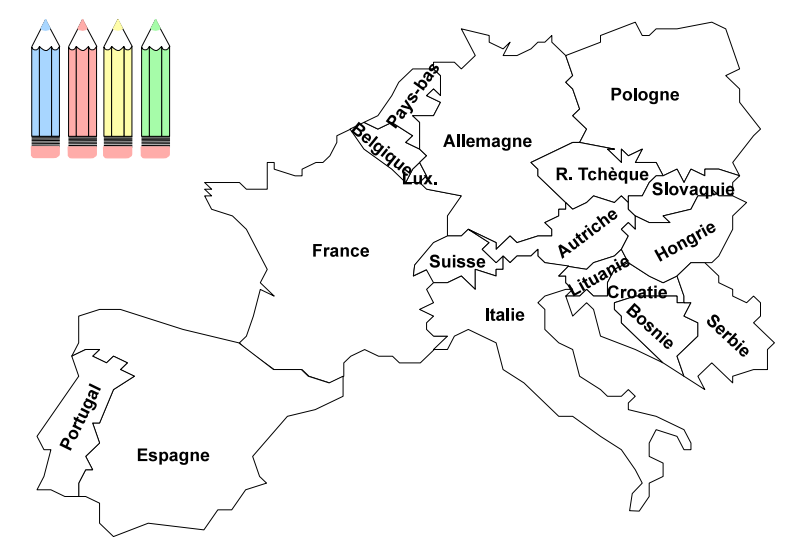

Source : Philippe Baptiste

## Example I — Map coloring

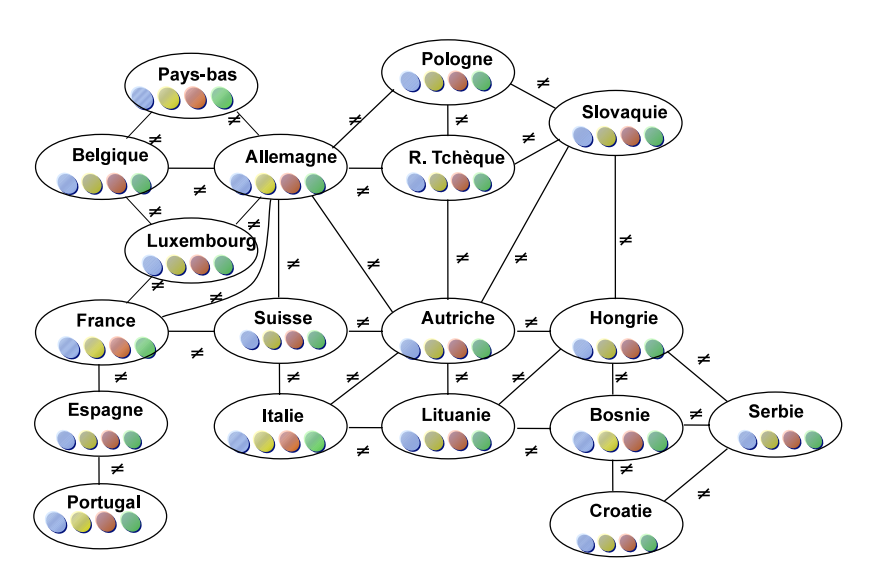

Source : Philippe Baptiste

# Example I — Map coloring

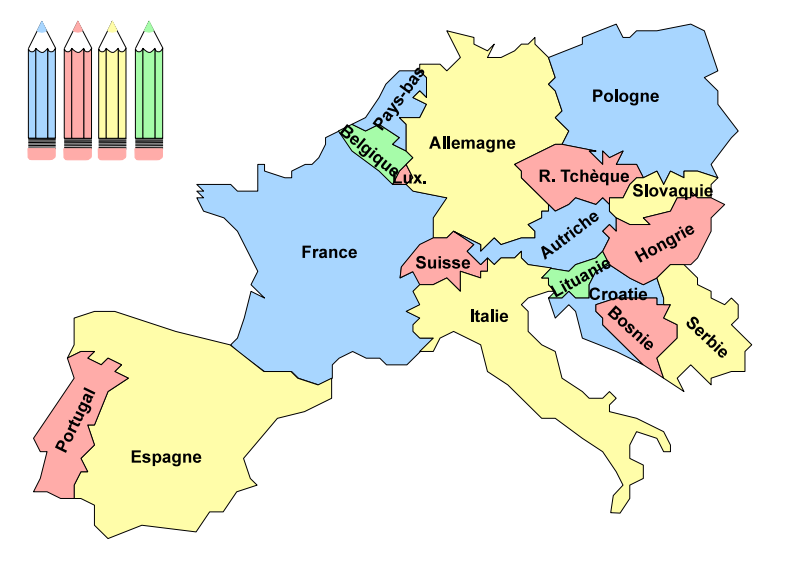

Source : Philippe Baptiste

33 / 55

#### Example II — N queens

Given a chessboard with  $N \times N$  cells, put N queens in such a way that no queen is able to capture another one.

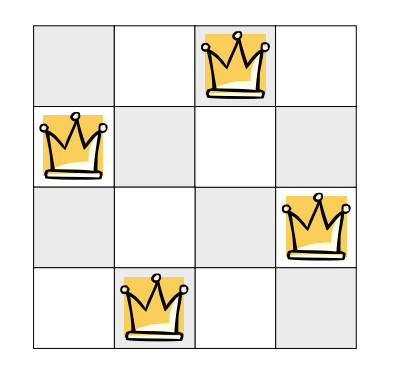

- $\blacktriangleright$  Variables :  $x_i$  position of the queen in column *i*.
- $\triangleright$  Domains : *D*<sub>*xi*</sub> = {1, . . . , *N*}, ∀*i*.
- $\triangleright$  Constraints
	- $\triangleright$  *x<sub>i</sub>* ≠ *x<sub>j</sub>*, ∀*i*, *j*, 1 ≤ *i* < *j* ≤ *N*, all-different $(X_1, \ldots, X_N)$ ,
	- **►**  $x_i \neq x_i + (j i), 1 \leq i < j \leq N$ ,
	- $\triangleright$  *x<sub>i</sub>* ≠ *x<sub>i</sub>* + (*i* − *j*), 1 ≤ *i* < *j* ≤ *N*.

34 / 55

## Example III — Sudoku

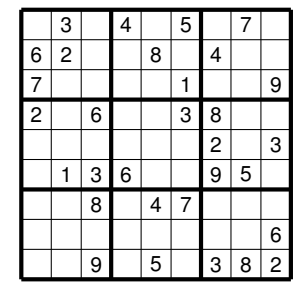

- $\blacktriangleright$  Variables :  $x_{ii}$  digit in cell  $(i, j)$ .
- ▶ Domains :  $D_{x_{ii}} = \{1, ..., 9\}, \forall (i, j).$

#### Constraints :

- $\blacktriangleright$  The digits in each line are different : all-different $(x_{i1}, x_{i2}, ..., x_{i9})$ ,  $1 \le i \le 9$ ,
- $\blacktriangleright$  The digits in each column are different : all-different $(x_{1j}, x_{2j}, \ldots, x_{9j})$ ,  $1 \leq j \leq 9$ ,
- $\blacktriangleright$  The digits in each block 3  $\times$  3 are different : all-different(*x*3*k*+1,3*l*+1, *x*3*k*+1,3*l*+2, . . . , *x*3*k*+3,3*l*+3),  $0 < k, l < 2.$

#### Example IV - Giving a change

We are interested in modelling a vending machine. A user inserts coins for a total value of *T* eurocents, then he selects a drink for the price of *P* eurocents. We need to calculate the change to give, knowing that the machine has  $E_2$  coins of  $2 \in E_1$  coins of  $1 \in E$ ,  $C_{50}$ coins of 50 eurocents,  $C_{20}$  coins of 20 eurocents, and  $C_{10}$  coins of 10 eurocents.

- $\triangleright$  Variables :  $x_{E2}$ ,  $x_{E1}$ ,  $x_{C50}$ ,  $x_{C20}$ ,  $x_{C10}$ .
- ▶ Domains :  $D_{X_{E_2}} = \{0, 1, \ldots, E_2\}, D_{X_{E_1}} = \{0, 1, \ldots, E_1\},\ldots$
- $\triangleright$  Constraint :

 $200x_{F2} + 100x_{F1} + 50x_{C50} + 20x_{C20} + 10x_{C10} = T - P$ 

 $\blacktriangleright$  If we want to minimize a number of coins to give, we need to specify the objective function :

$$
\min x_{E2} + x_{E1} + x_{C50} + x_{C20} + x_{C10}
$$

# **Contents**

## Main idea

**Introduction** 

Applications of Constraint Programming

Constraint Satisfaction Problems

Modelling examples

#### Solving Constraint Satisfaction Problems

The method of Constraint Programming (which solves a CSP) is based on working with partial solutions and enumeration tree :

- $\triangleright$  We assign a value to a variable and see if all constraints are still satisfied.
- If not, we « backtrack » and try another value.
- $\blacktriangleright$  To avoid complete enumeration, each time a variable takes a value, incompatible (with this decision) variables are removed (this process called propagation).

37 / 55

## <span id="page-9-0"></span>Enumeration tree

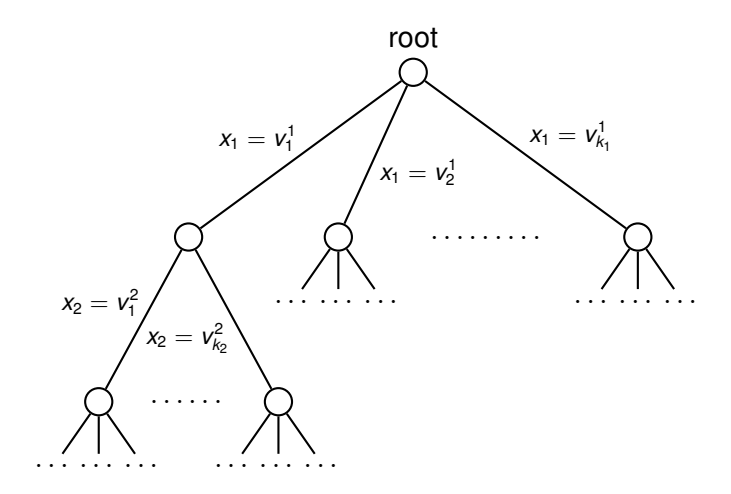

## An example of simple propagation

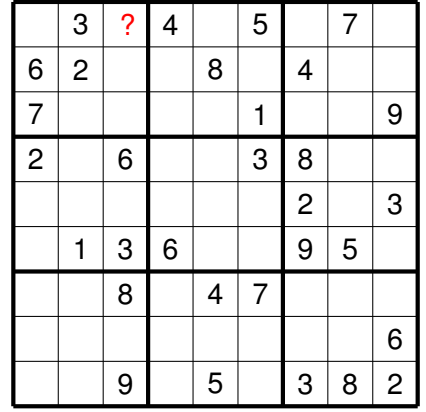

 $D = \{1, 2, 3, 4, 5, 6, 7, 8, 9\}$ 

# An example of simple propagation

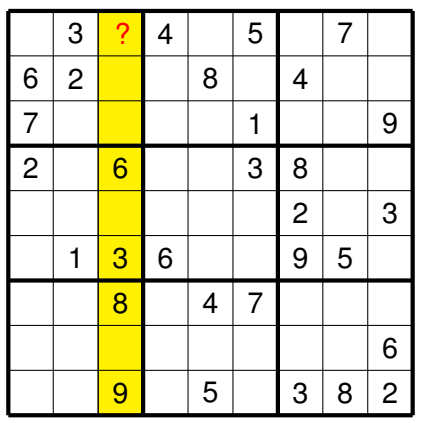

 $D = \{1, 2, 3, 4, 5, 6, 7, 8, 9\}$ 

# An example of simple propagation

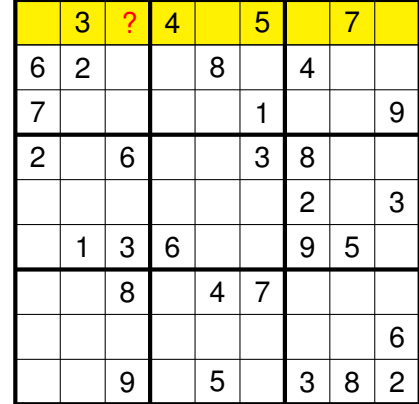

 $D = \{1, 2, 3, 4, 5, 6, 7, 8, 9\}$ 

41 / 55

# An example of simple propagation

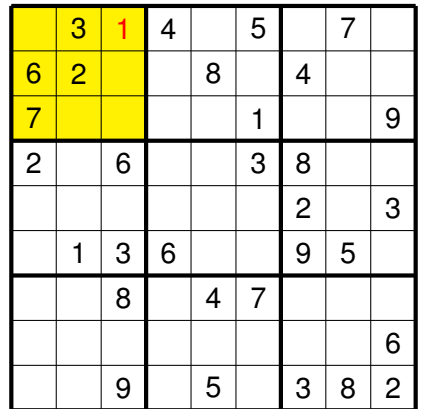

 $D = \{1, 2, 3, 4, 5, 6, 7, 8, 9\}$ 

# An example of advanced propagation

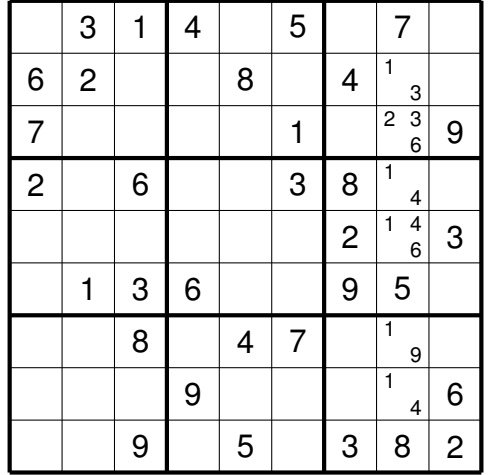

## An example of advanced propagation

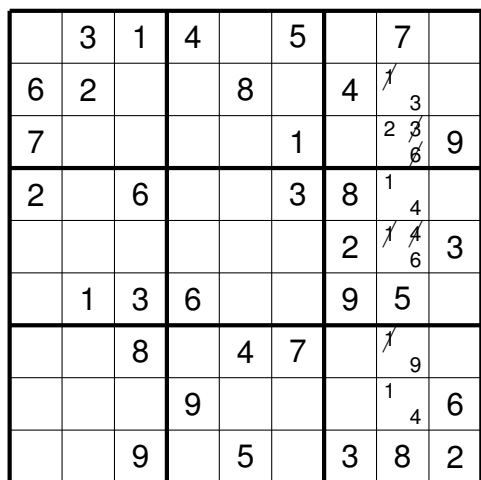

## An example of advanced propagation

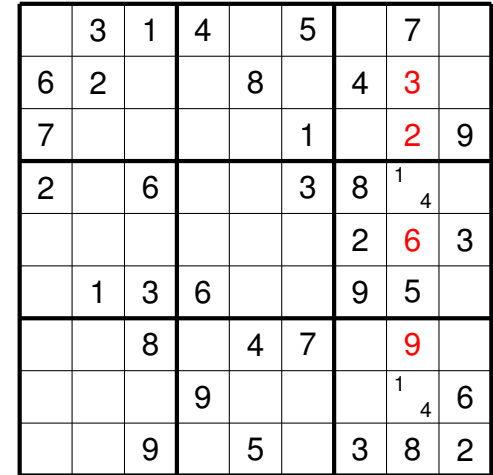

45 / 55

## An example of complete solution

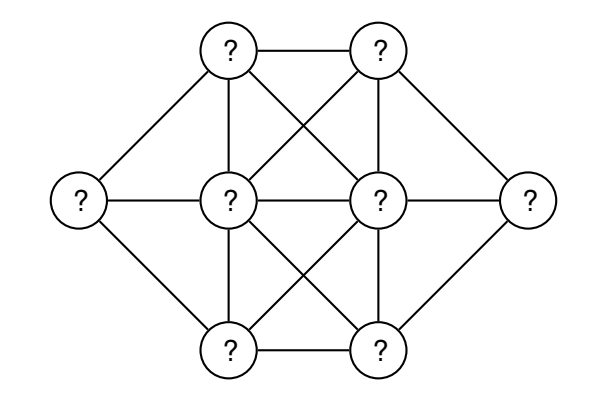

**Problem :** assign values from 1 to 8 to vertices, each value should appear once, consecutive values should not be assigned to adjacent vertices

Source : Patrick Prosser

#### An example of complete solution

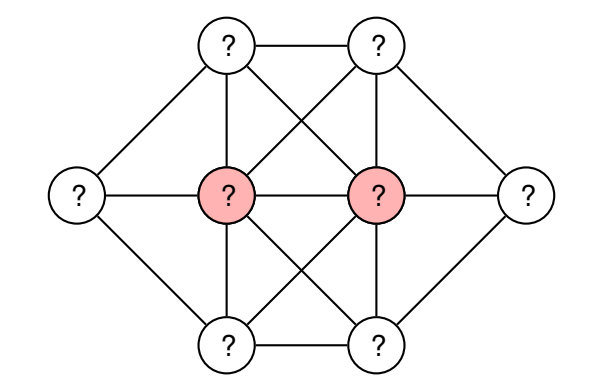

Be ready to do a backtrack. Which vertices are more difficult to enumerate ? Which values are less restraining ?

Source : Patrick Prosser

## An example of complete solution

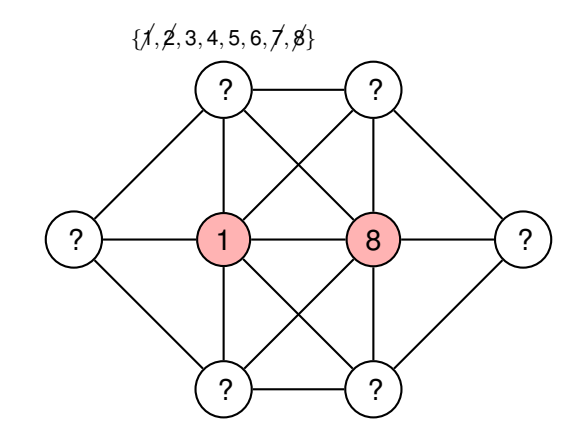

We can now remove several variables from the domains of other vertices.

Source : Patrick Prosser

49 / 55

# An example of complete solution

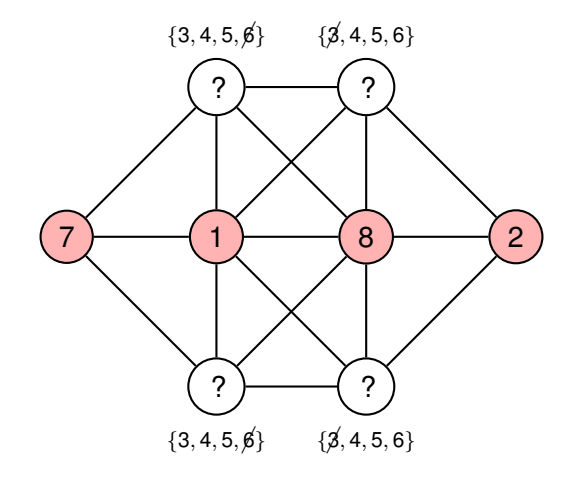

We can now remove several variables from the domains of other vertices.

#### Source : Patrick Prosser

## An example of complete solution

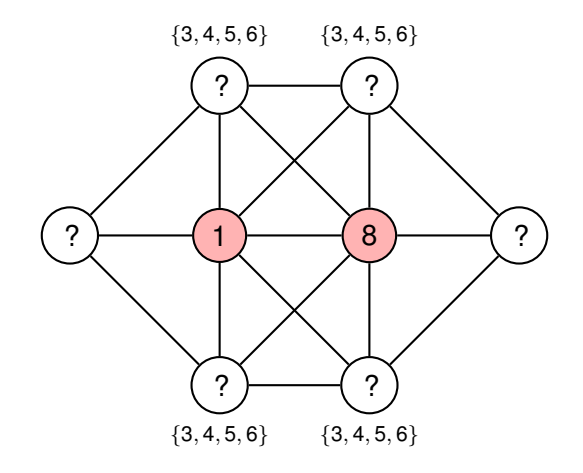

We can now remove several variables from the domains of other vertices.

Source : Patrick Prosser

50 / 55

## An example of complete solution

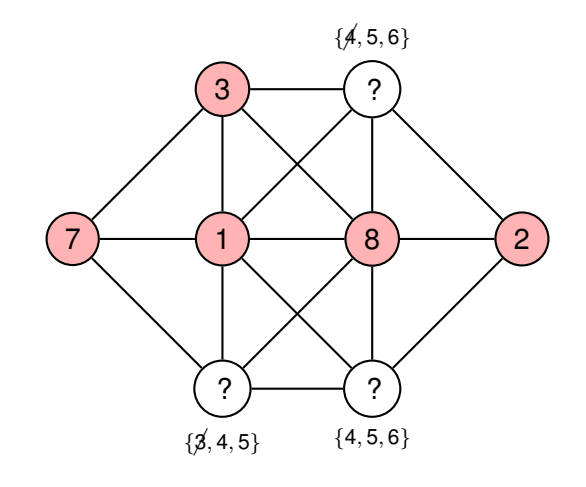

We guess now a value for a vertex. Be ready to do a backtrack.

# An example of complete solution

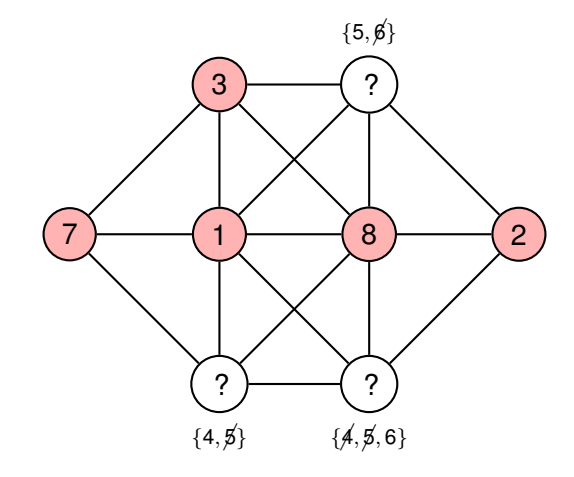

We propagate this decision.

Source : Patrick Prosser

53 / 55

# An example of complete solution

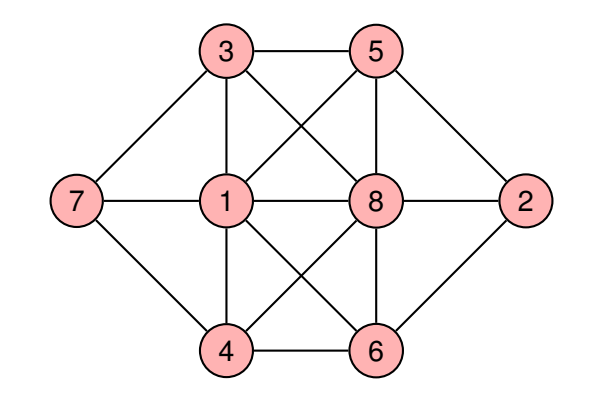

A solution.

Source : Patrick Prosser

54 / 55

# Example : enumeration tree

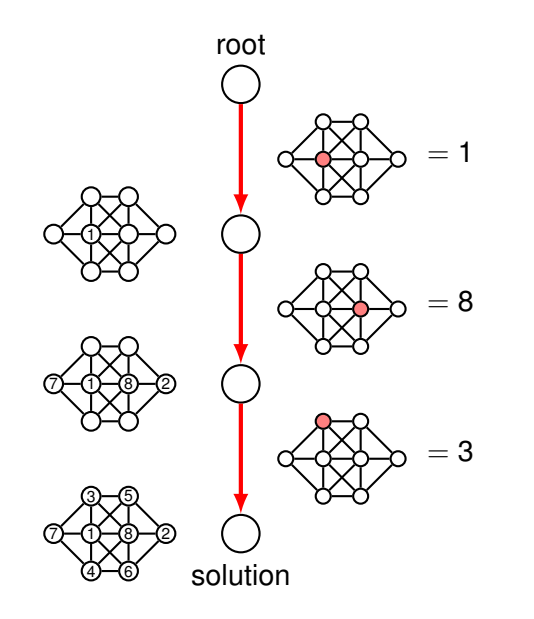